This cheat sheet is intended to augment the current G90 user manual (and there are several versions) and reflects the G90's functionality with version 'V1.75 Final' of its firmware. Use the first column to look up the various G90 controls or buttons. Use the second column to look up the G90 supported functions (i.e. RF Gain, VOX, etc.). Also, see the release notes at the very end to get an idea when various features first appeared in the G90 firmware. 9/15/20 KE8WO

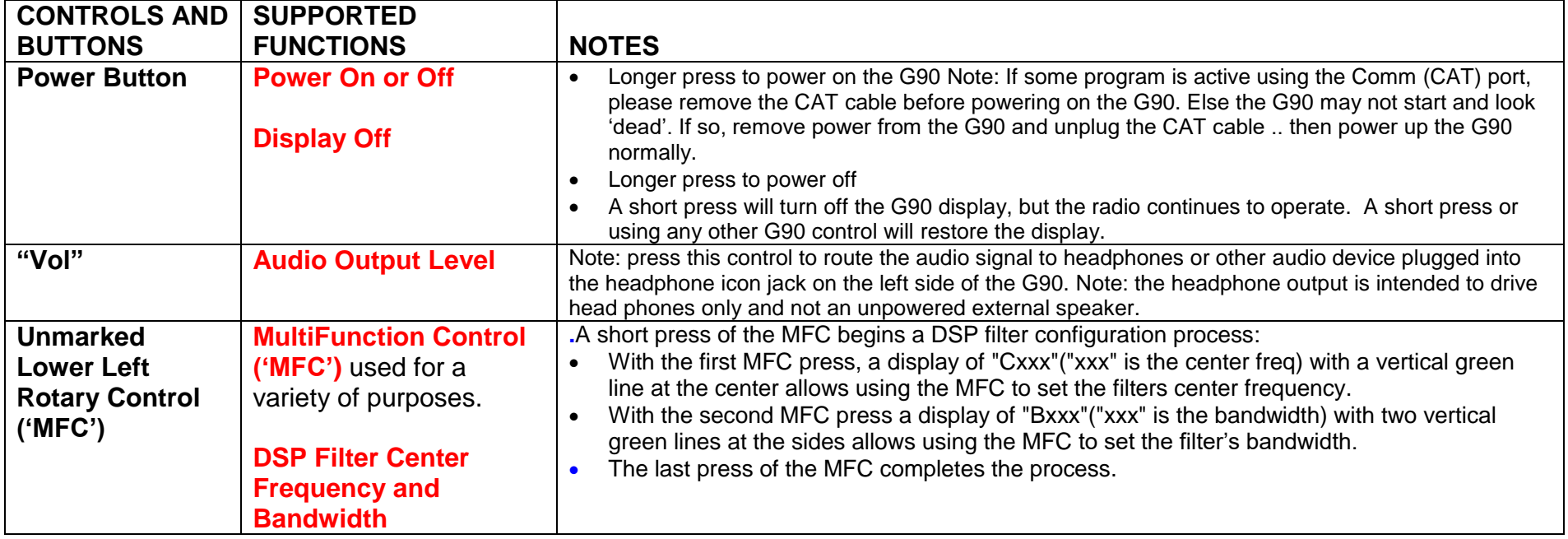

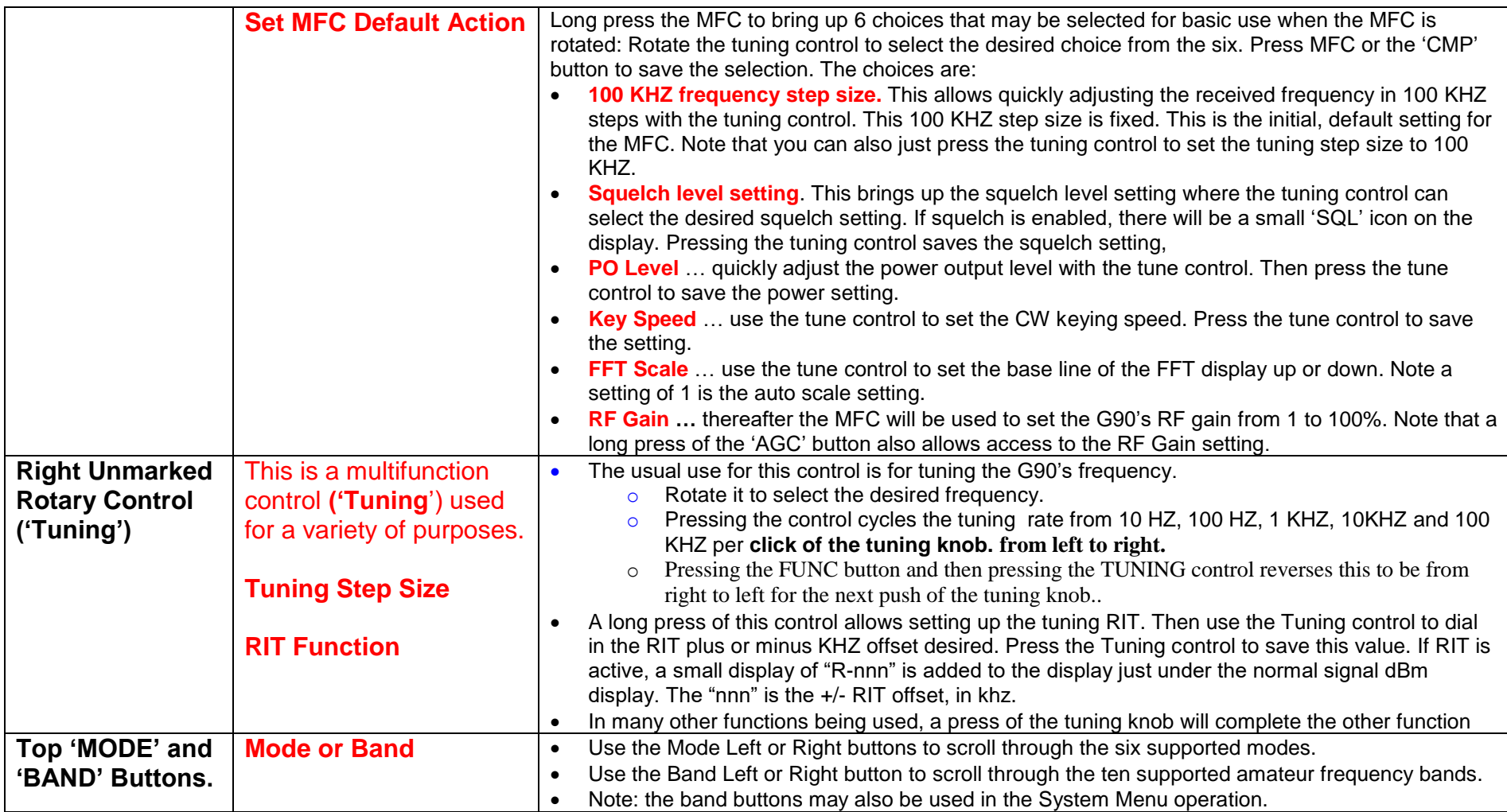

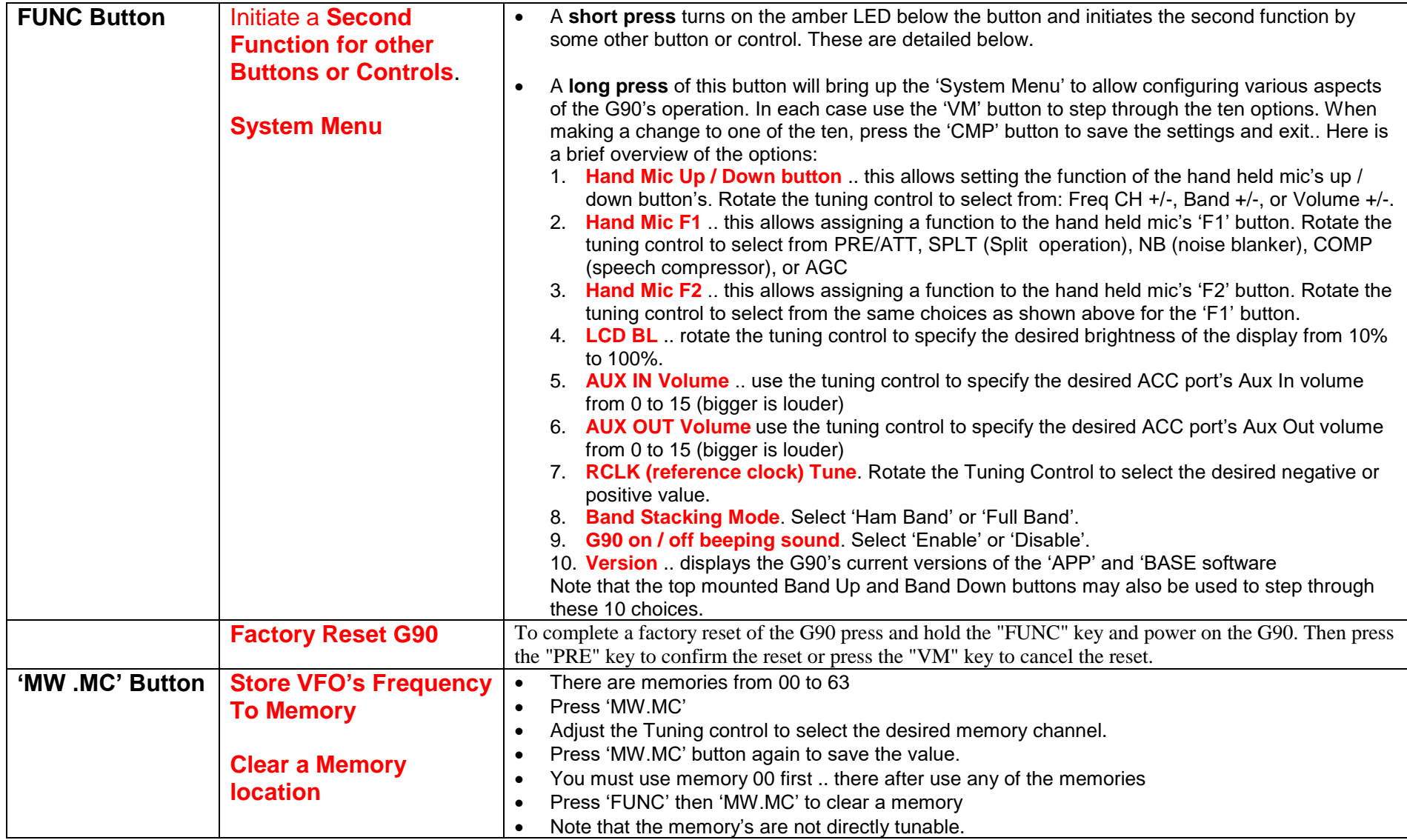

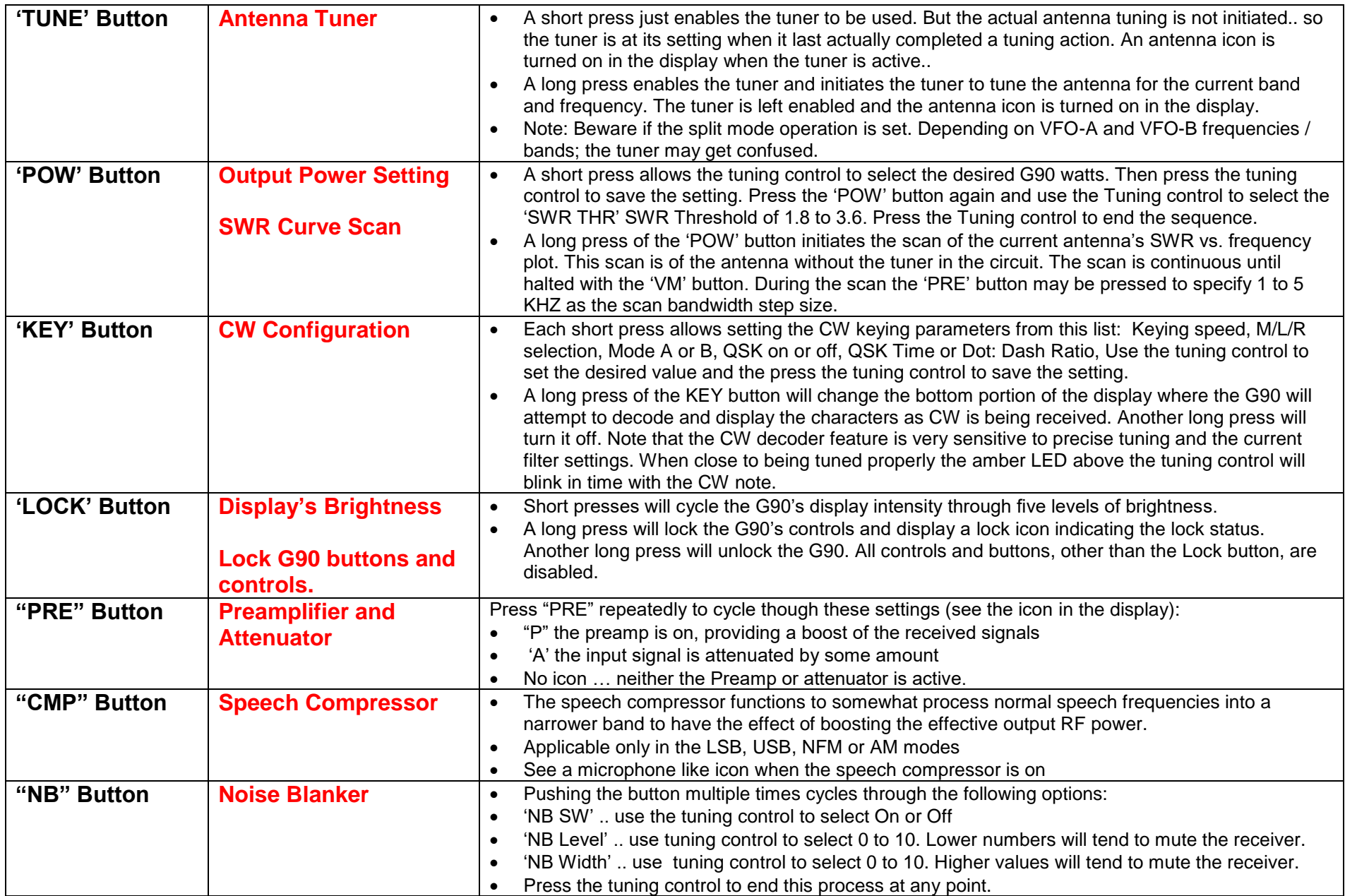

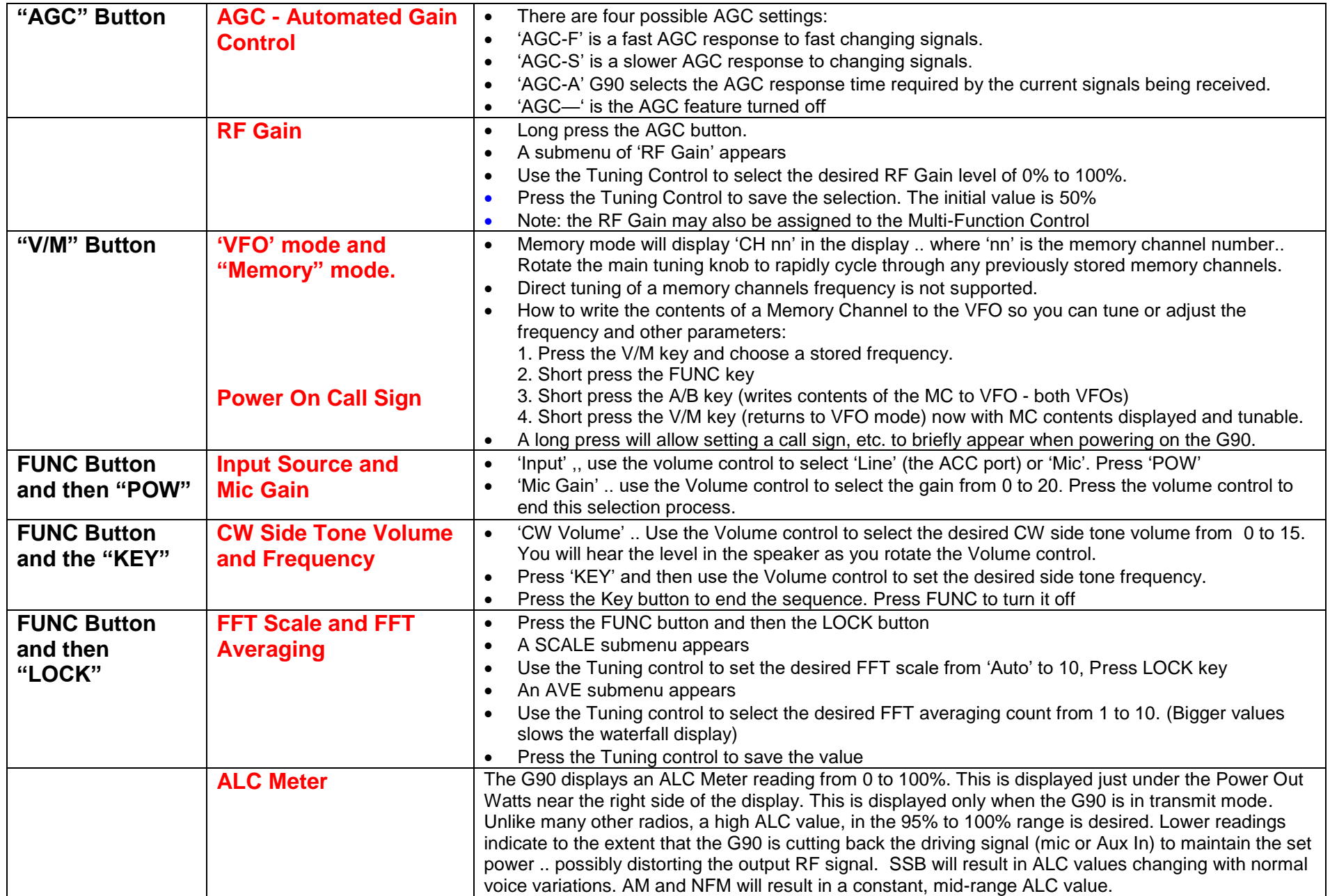

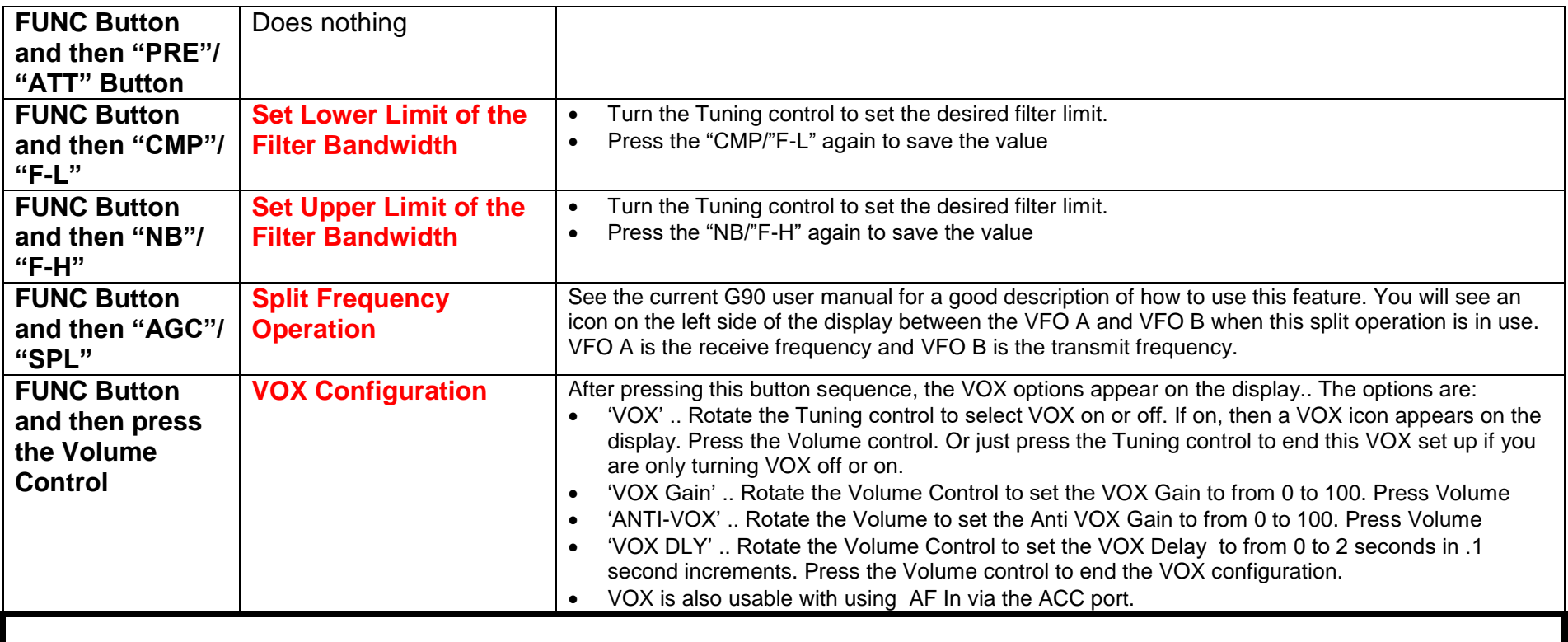

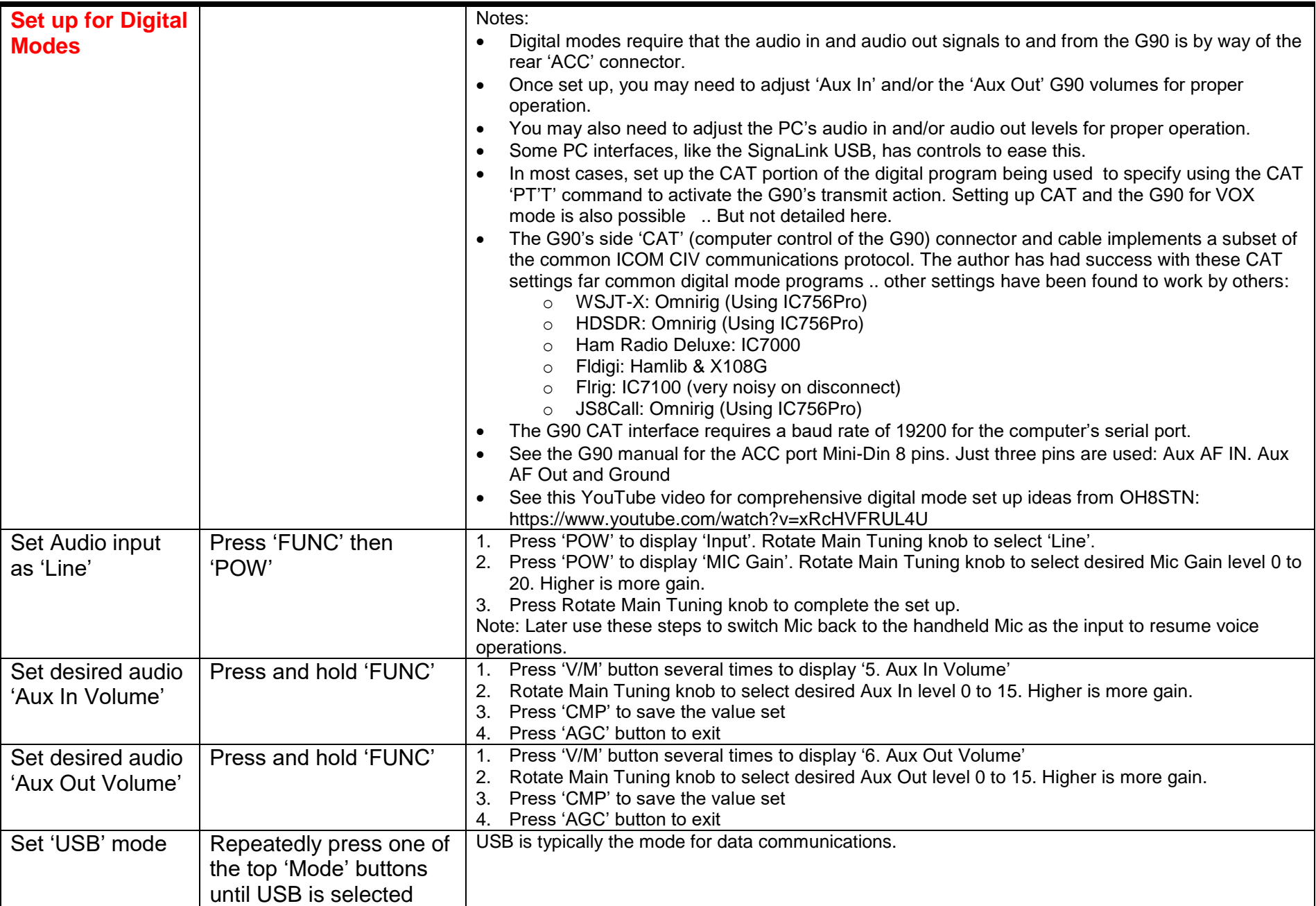

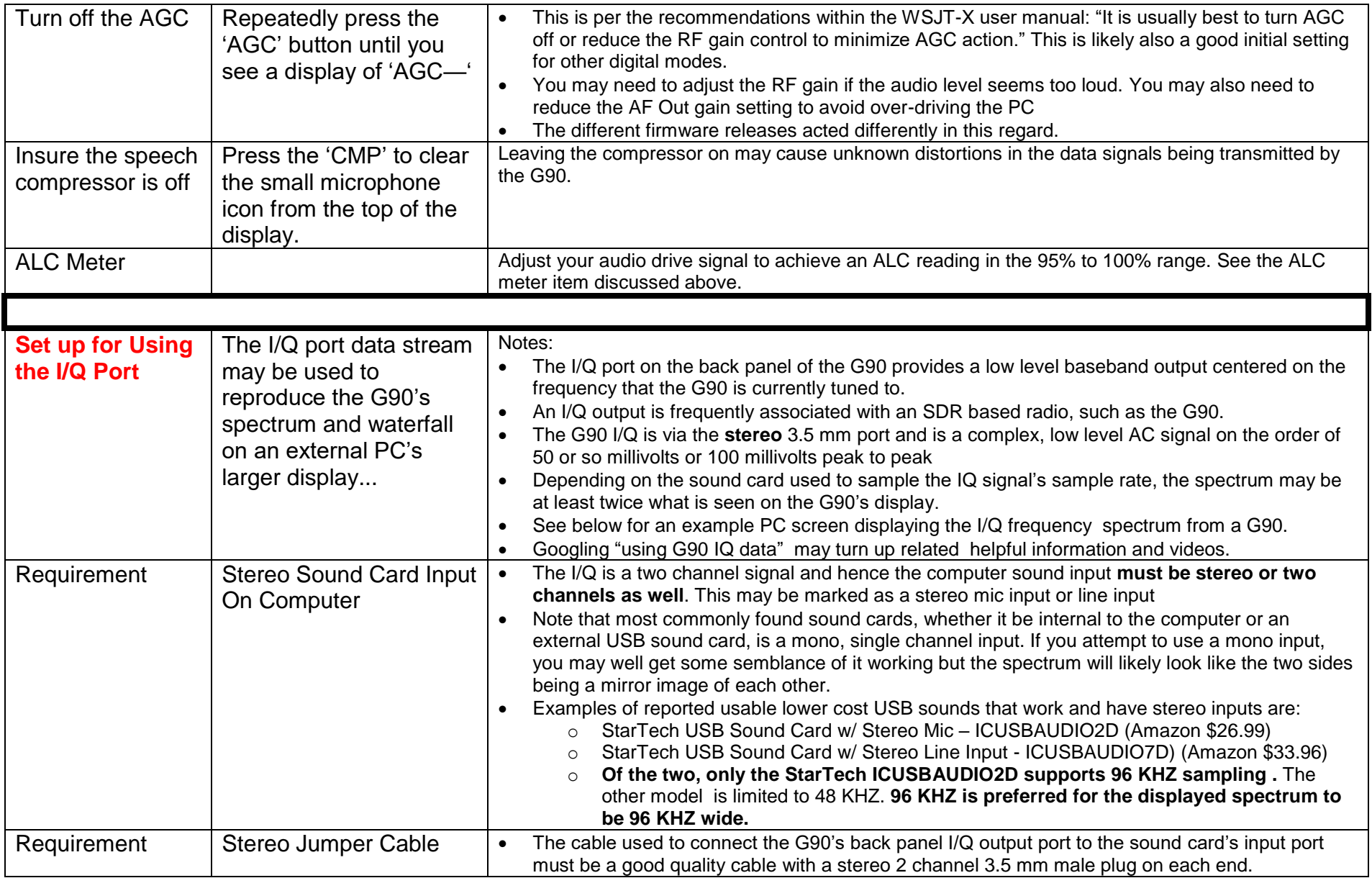

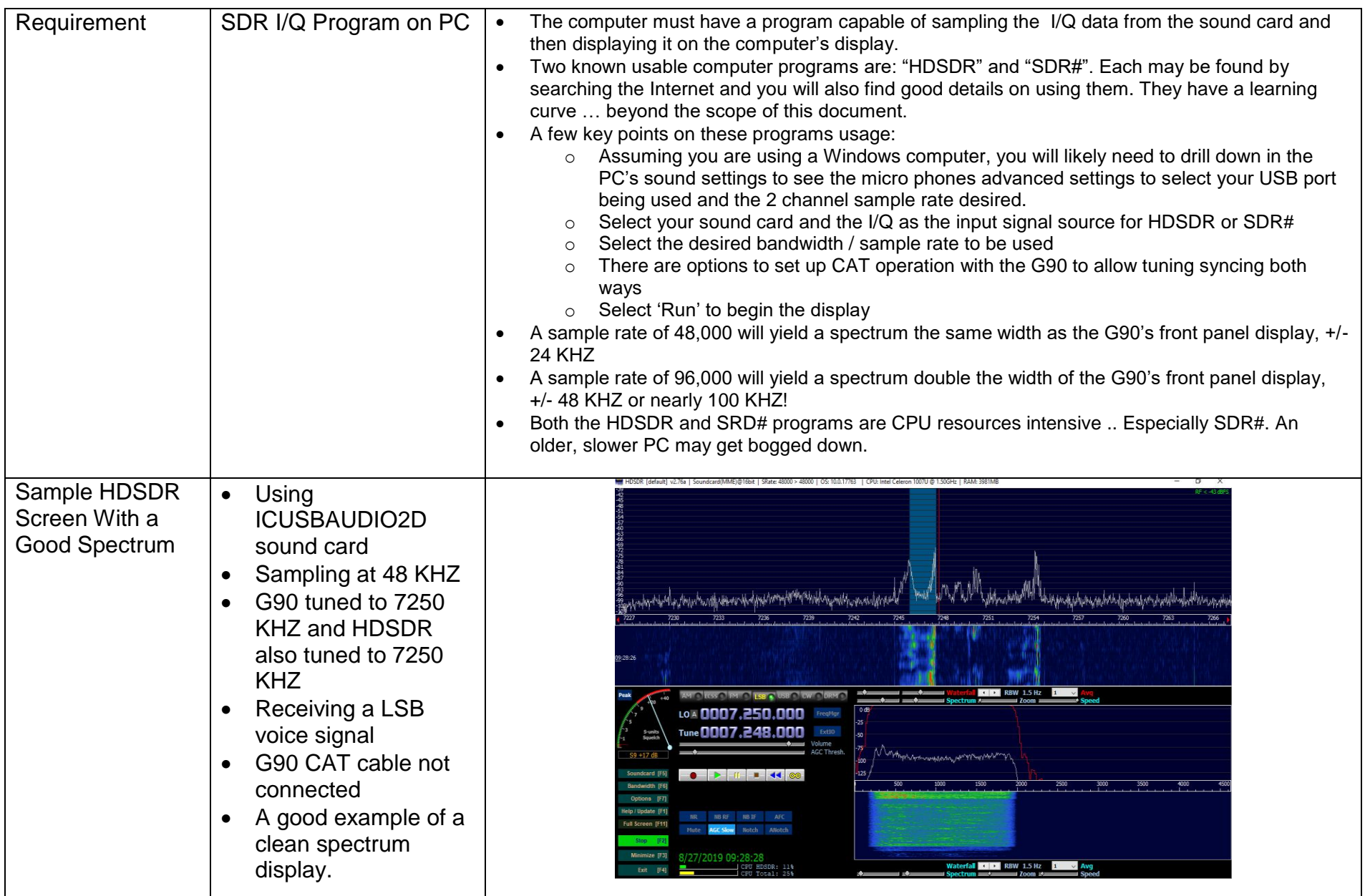

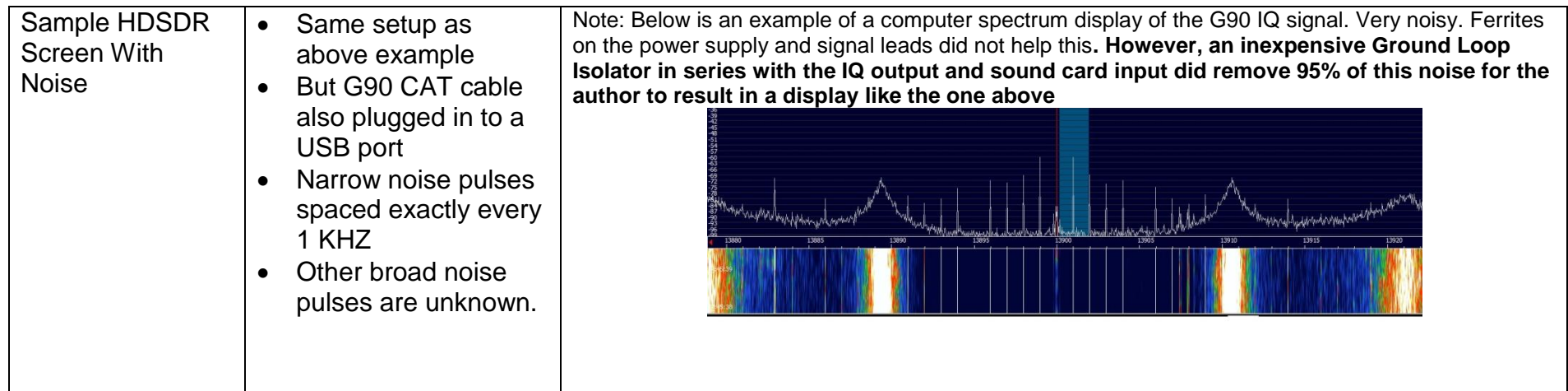

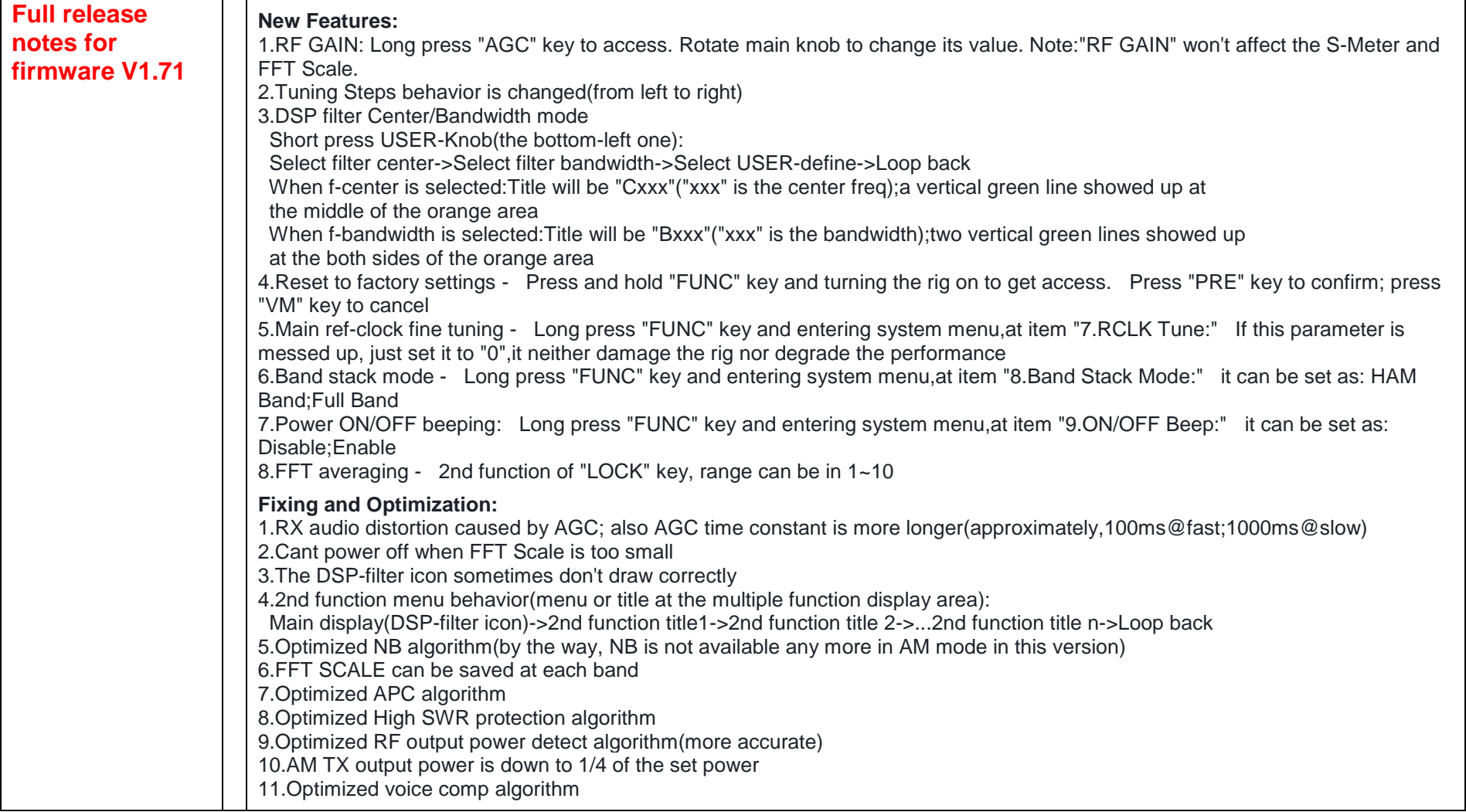

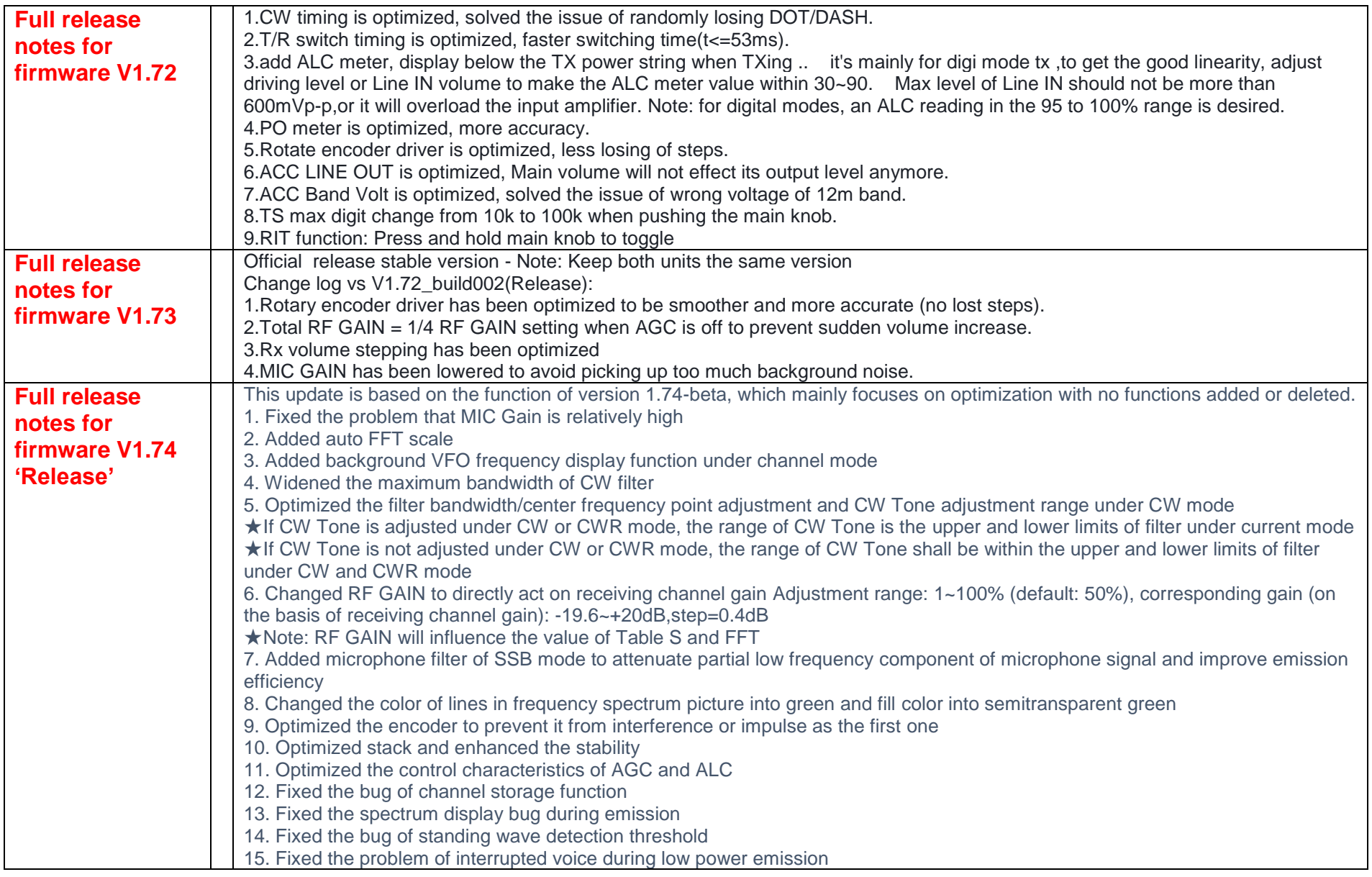

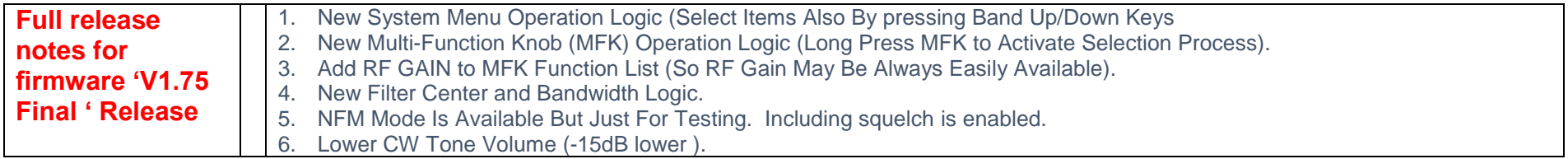